**Princeton University**<br> **Computer Science 217: Introduction to Programming Systems** 

### **Performance Improvement**

Background reading: *The Practice of Programming* (Kernighan & Pike) Chapter 7

# **Computer 31 Introduction Steps Programming in the Large**" Steps

#### Design & Implement

- Program & programming style (done)
- Common data structures and algorithms (done)
- Modularity (done)
- Building techniques & tools (done)

#### Debug

• Debugging techniques & tools (done)

### Test

1

• Testing techniques (done)

#### **Maintain**

• Performance improvement techniques & tools **<--** we are here

 $\overline{2}$ 

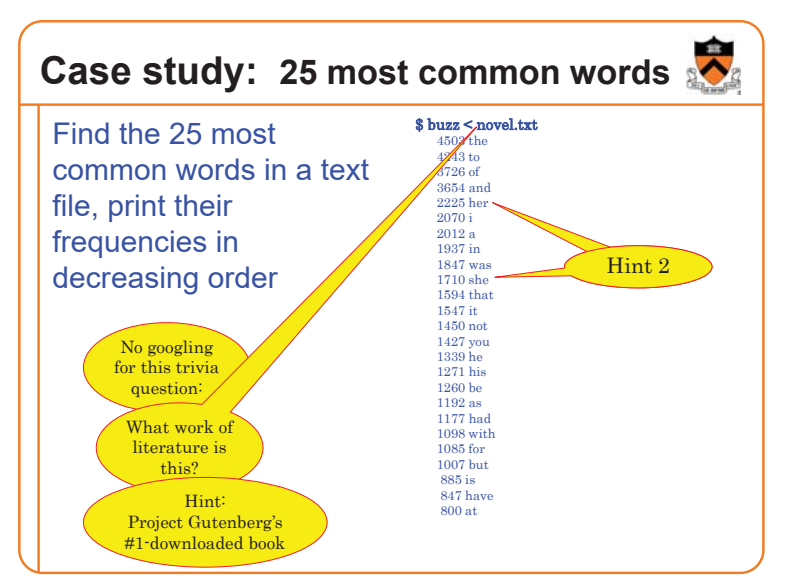

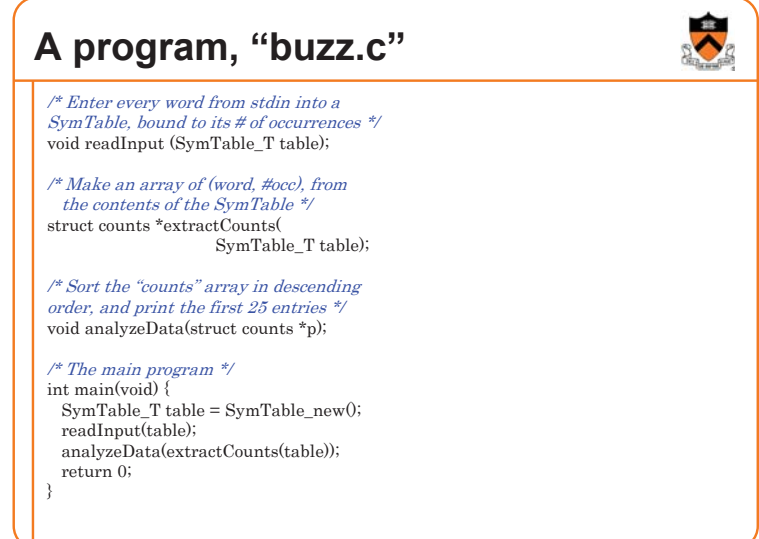

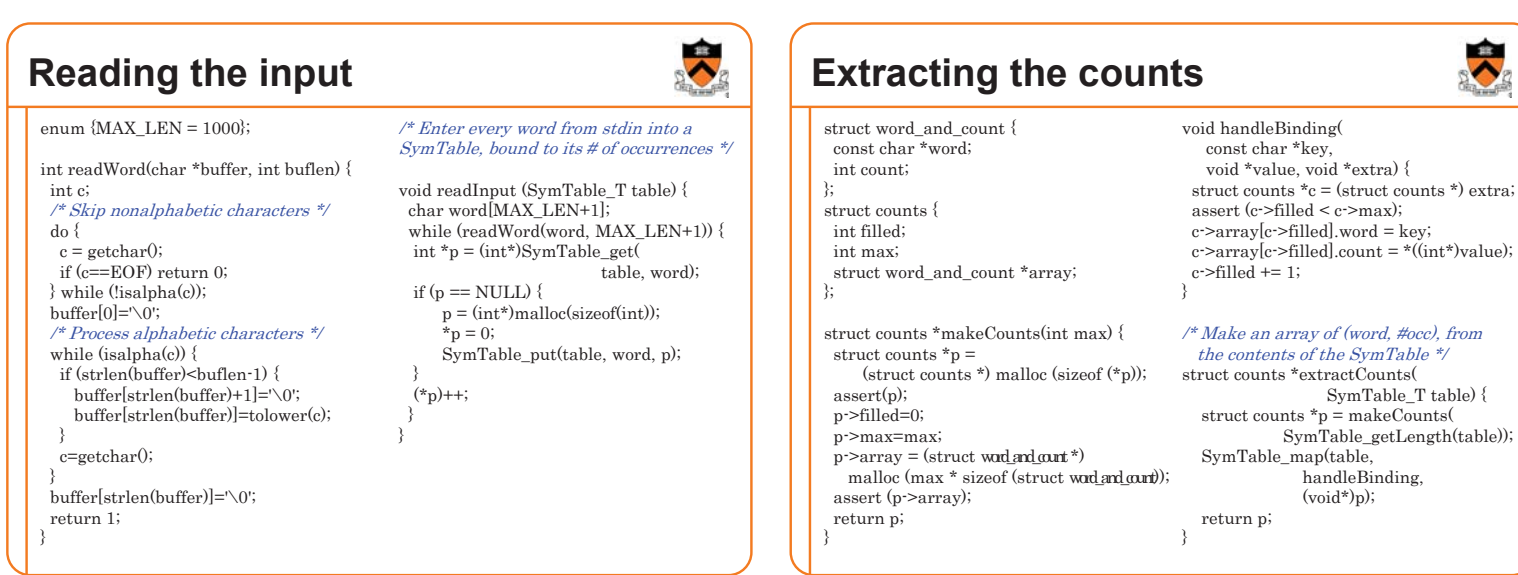

# **Sorting and printing the counts**

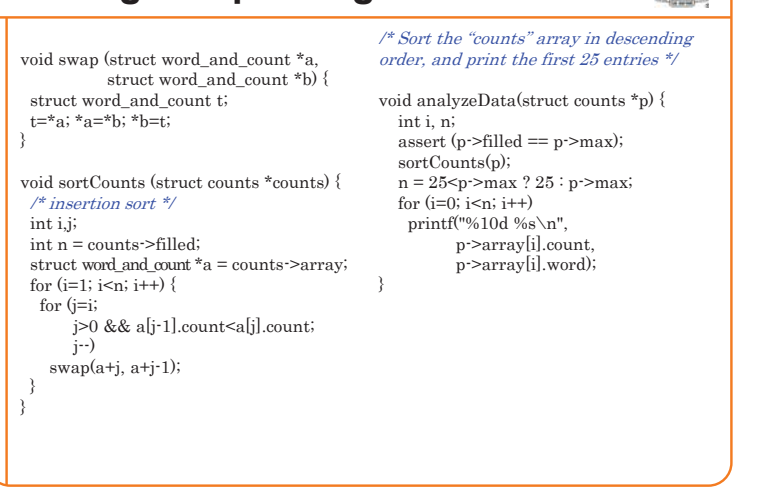

## **Timing a Program**

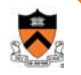

8

Run a tool to time program execution

• E.g., Unix **time** command

**\$ time ./buzz < corpus.txt > output.txt**

**3.58user 0.00system 0:03.59elapsed 99%CPU** 

#### Output:

- **Real (or "elapsed")**: Wall-clock time between program invocation and termination
- **User**: CPU time spent executing the program
- **System**: CPU time spent within the OS on the program's behalf
- In summary: takes 3.58 seconds to process 703,549 characters of input. That's really slow!

(especially if we want to process a whole library of books)

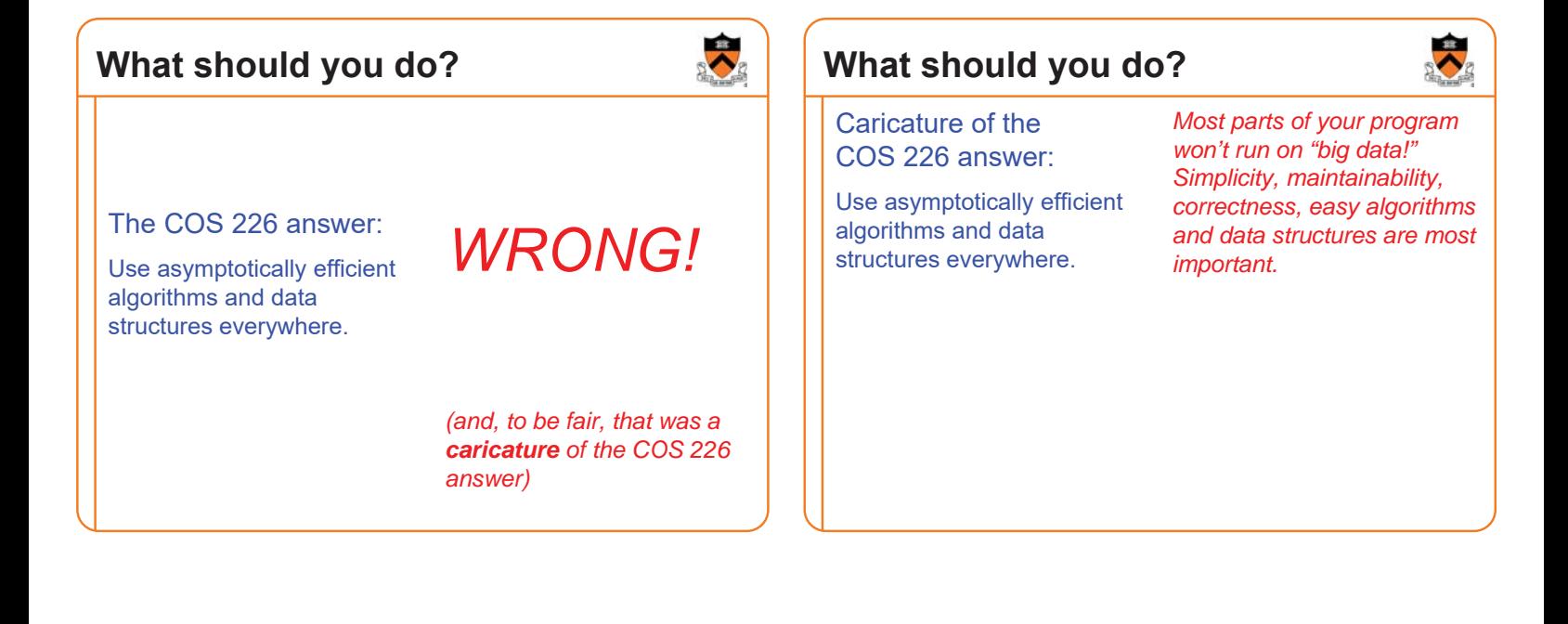

### **Words of the sages**

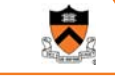

䇾Optimization hinders evolution.䇿

- -- Alan Perlis
- 䇾Premature optimization is the root of all evil.䇿
- -- Donald Knuth
- 䇾Rules of Optimization:
	- Rule 1: Don't do it.
	- Rule 2 (for experts only): Don't do it yet."
- -- Michael A. Jackson\*

\*The MIT professor, not the pop singer.  $\begin{bmatrix} 11 & 12 \end{bmatrix}$   $\begin{bmatrix} 1 & 12 \end{bmatrix}$  and the pop singer.

**When to Improve Performance** 䇾The first principle of optimization is *don*<sup>䇻</sup>*t*. Is the program good enough already? Knowing how a program will be used and the environment it runs in, is there any benefit to making it faster?"

-- Kernighan & Pike

### **When to Improve Performance**

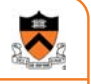

#### 䇾The first principle of optimization is

allowed to be here (as good<br>software engineers) is because we (700k characters in 3.58 seconds) and found it unacceptable. and the environment is run to the environment in  $\mathbf{r}_i$ The only reason we're even allowed to be here (as good did the performance measurement

is there any benefit to making it faster?<sup>'</sup>

-- Kernighan & Pike

### **Goals of this Lecture**

#### Help you learn about:

- Techniques for improving program performance
	- How to make your programs run faster and/or use less memory
- The **oprofile** execution profiler

#### Why?

- In a large program, typically a small fragment of the code consumes most of the CPU time and/or memory
- A good software engineer knows how to identify such fragments,
- and knows how to improving their performance

### **Performance Improvement Pros**

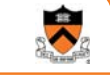

15

13

Techniques described in this lecture can yield answers to questions such as:

- How slow is my program?
- Where is my program slow?
- Why is my program slow?
- How can I make my program run faster?
- How can I make my program use less memory?

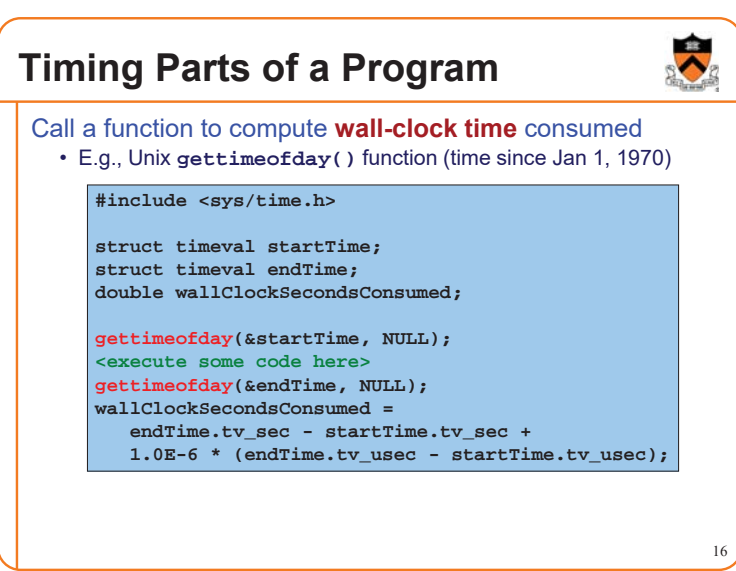

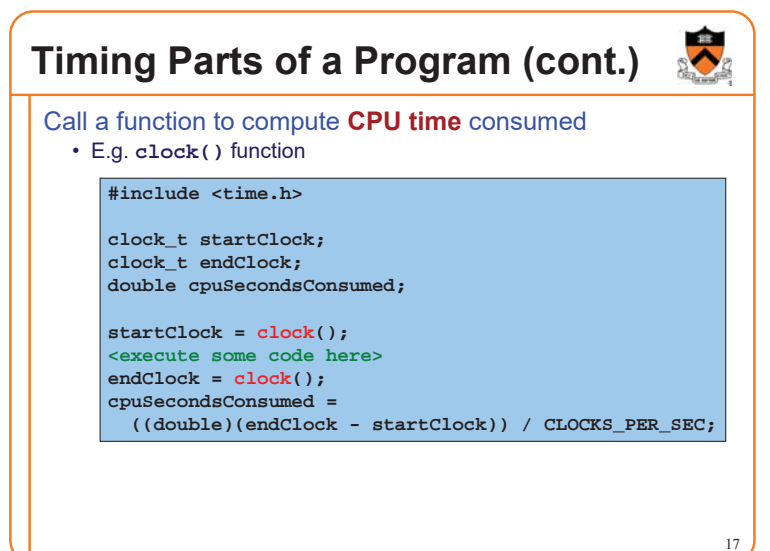

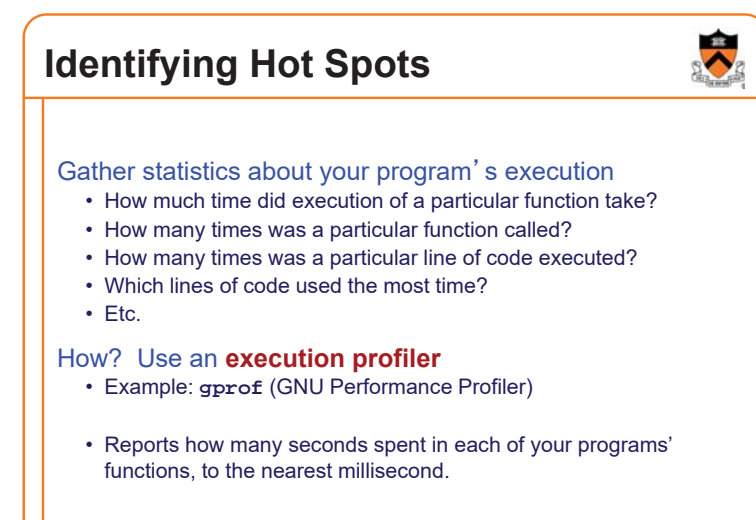

14

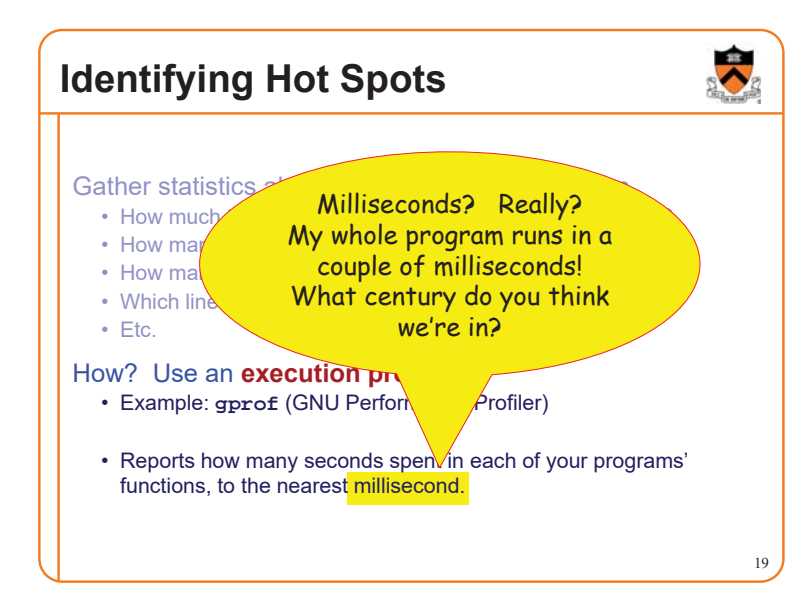

### **The 1980s just called, they want their profiler back . . .**

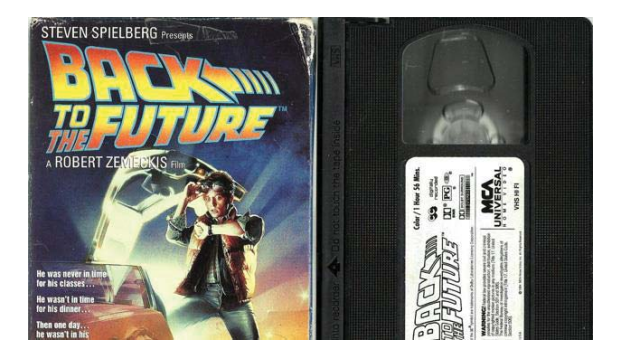

For some reason, between 1982 and 2016 while computers got 1000x faster, nobody thought to tweak **gprof** to make it report to the nearest microsecond instead of millisecond.

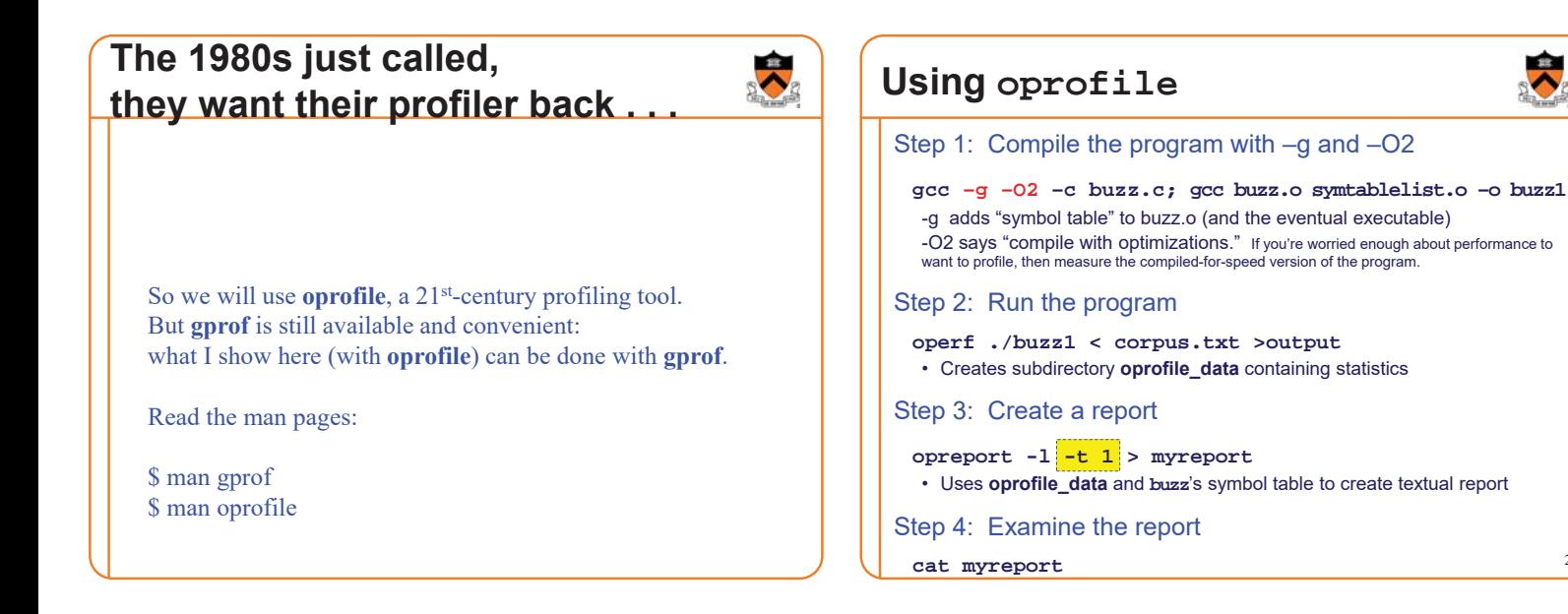

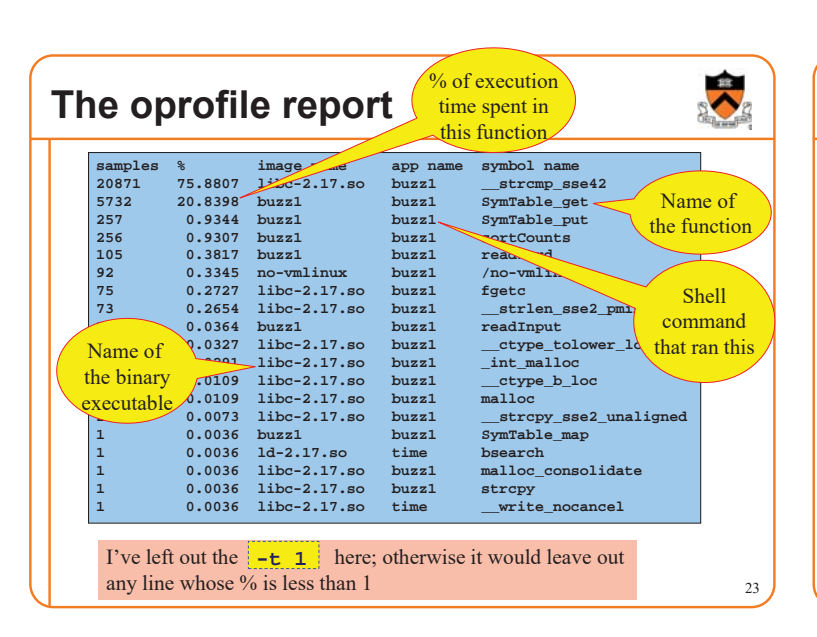

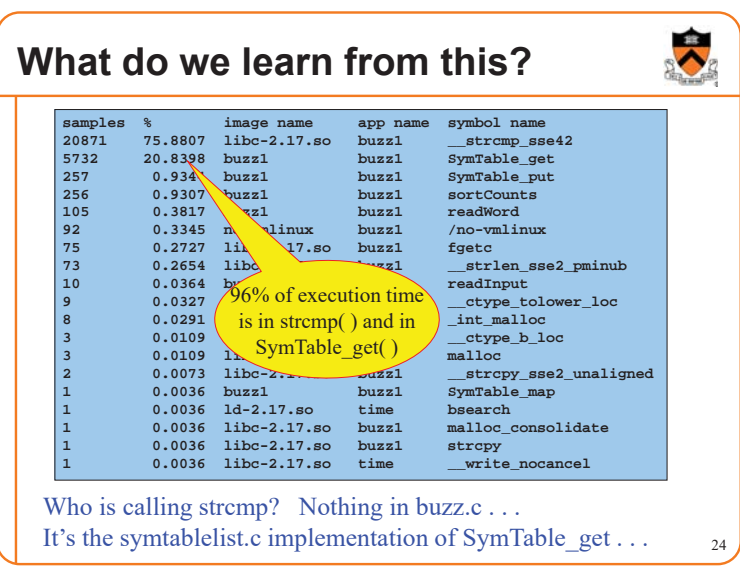

22

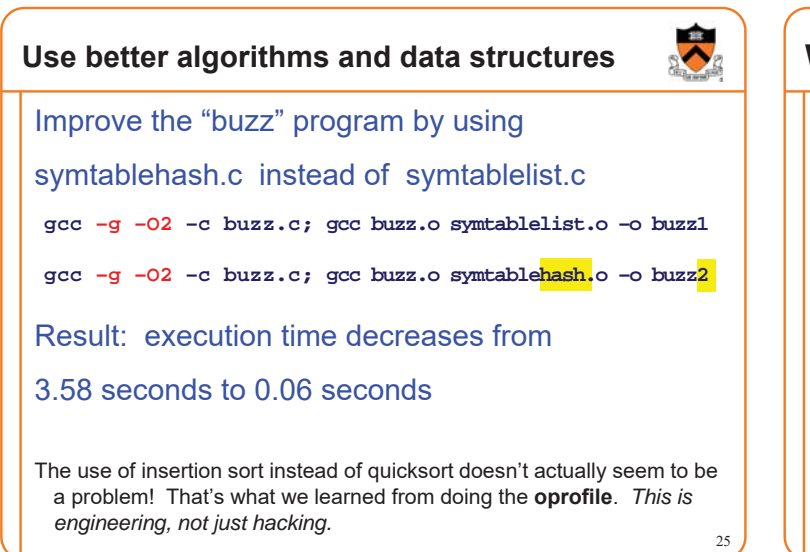

# **What if 0.06 seconds isn't fast enough?**

**operf ./buzz2 < corpus.txt >output**

**opreport -l -t 1 > myreport**

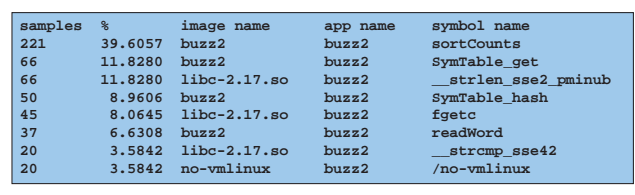

40% of execution time in sortCounts. Let's make it faster.

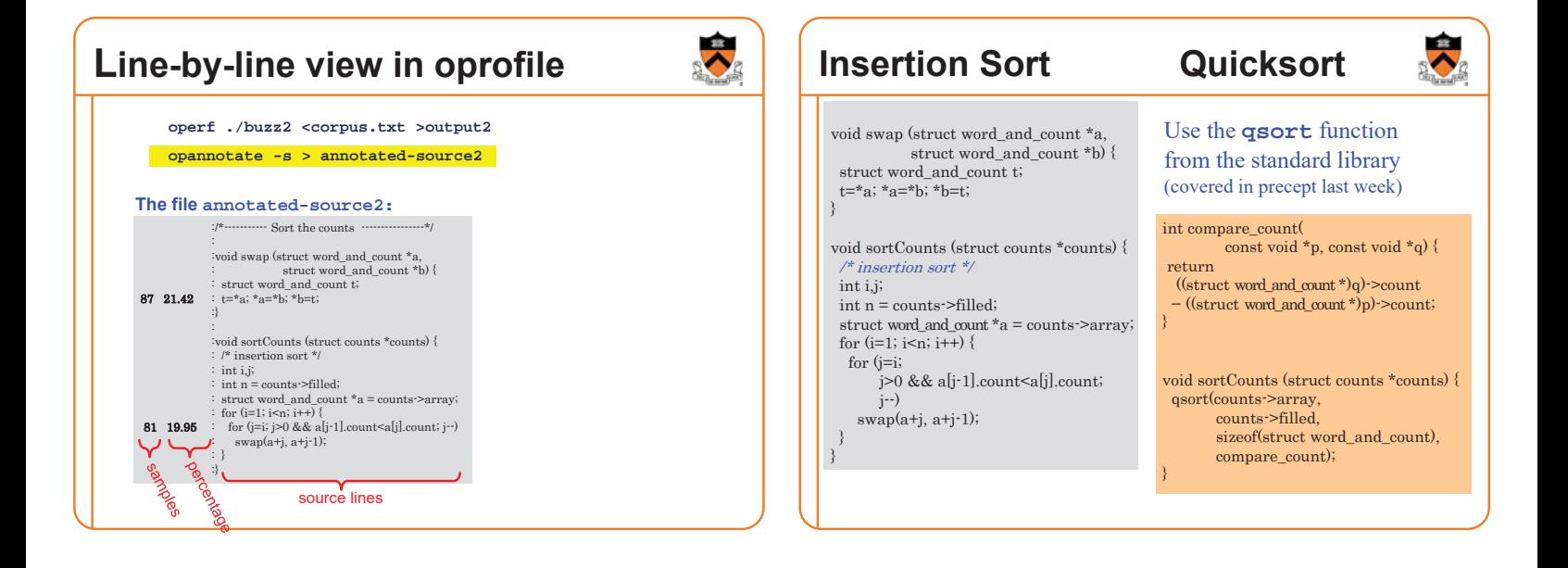

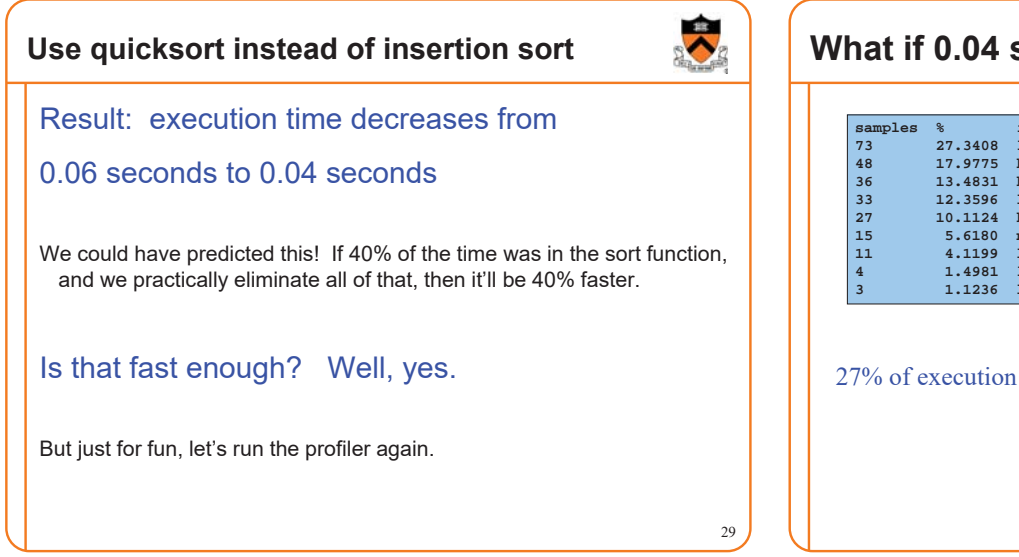

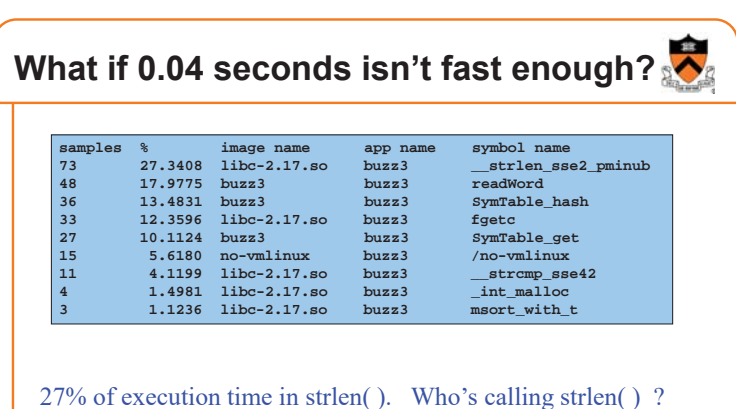

26

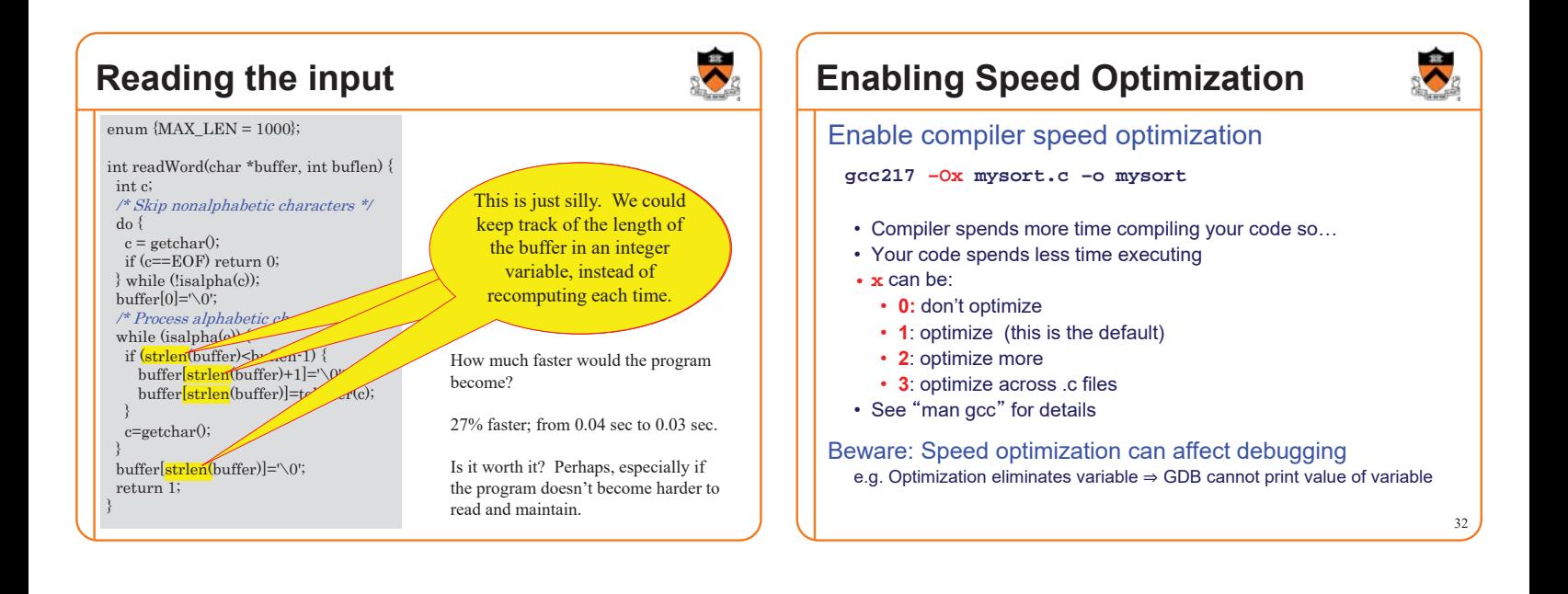

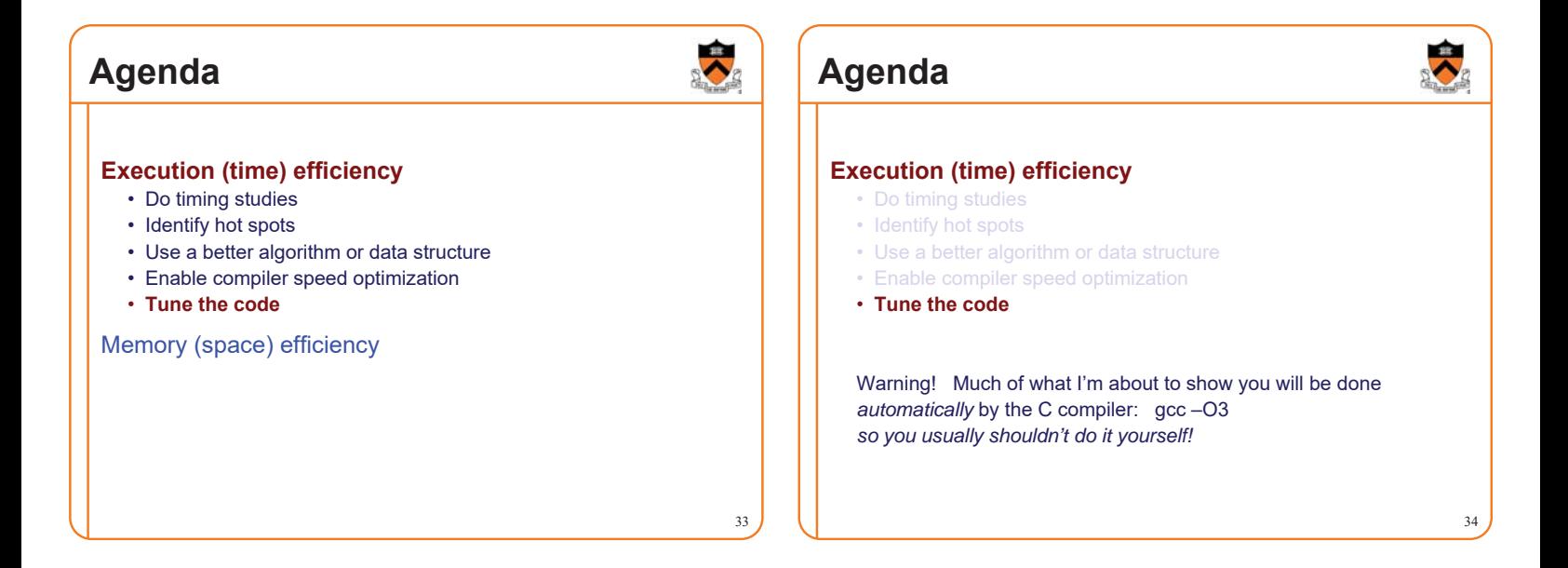

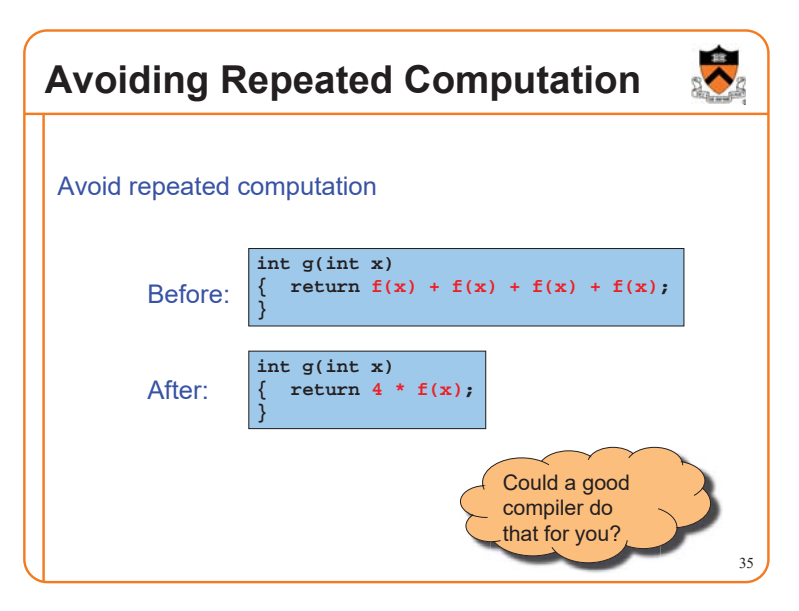

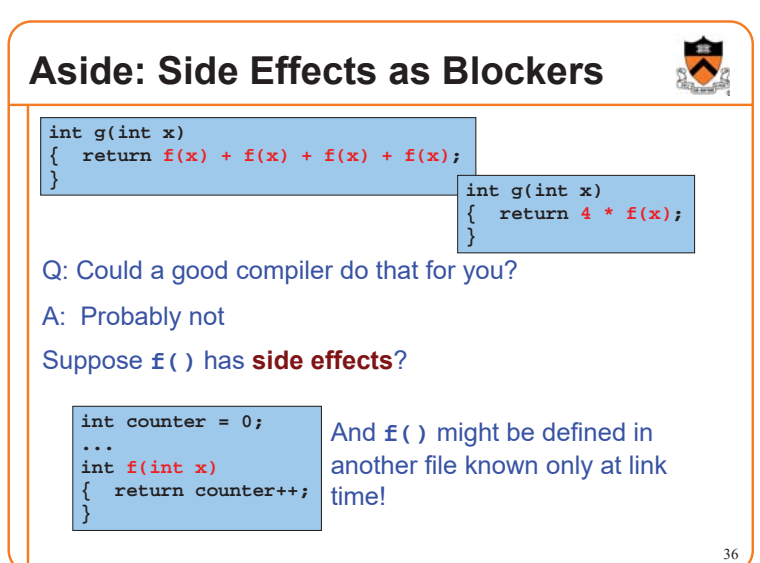

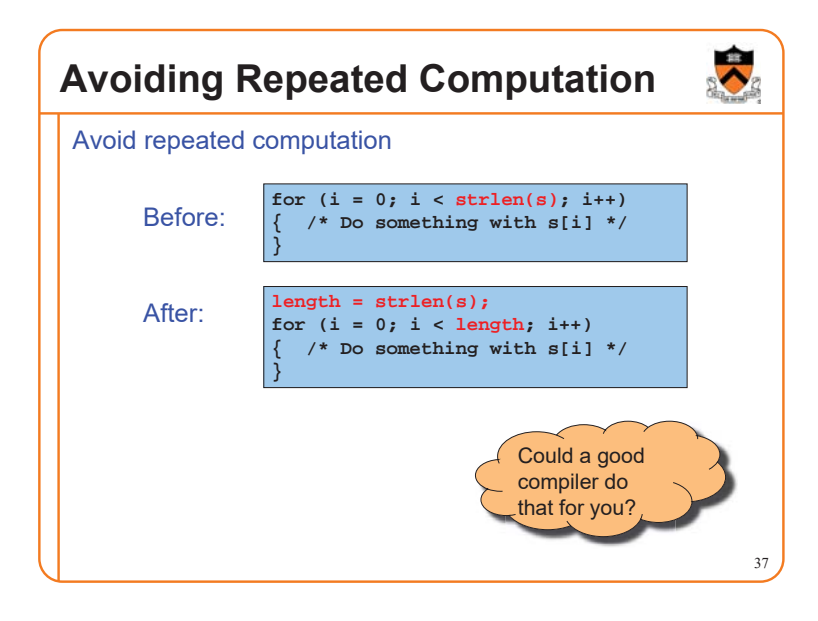

# **Avoiding Repeated Computation**

Avoid repeated computation

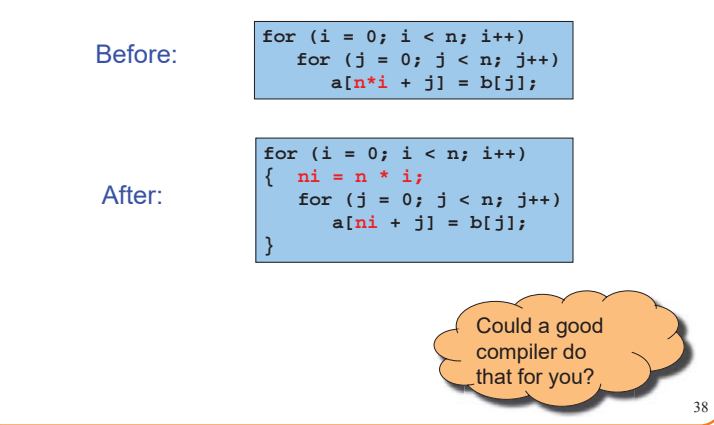

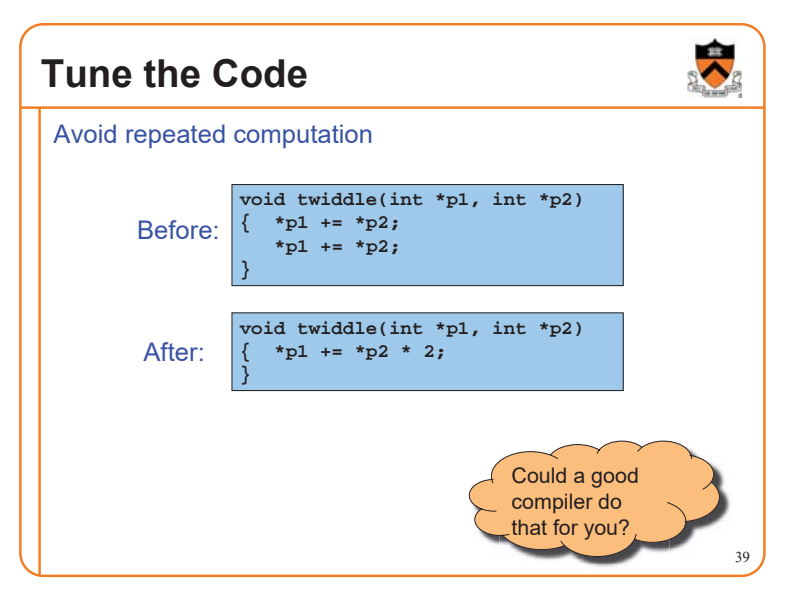

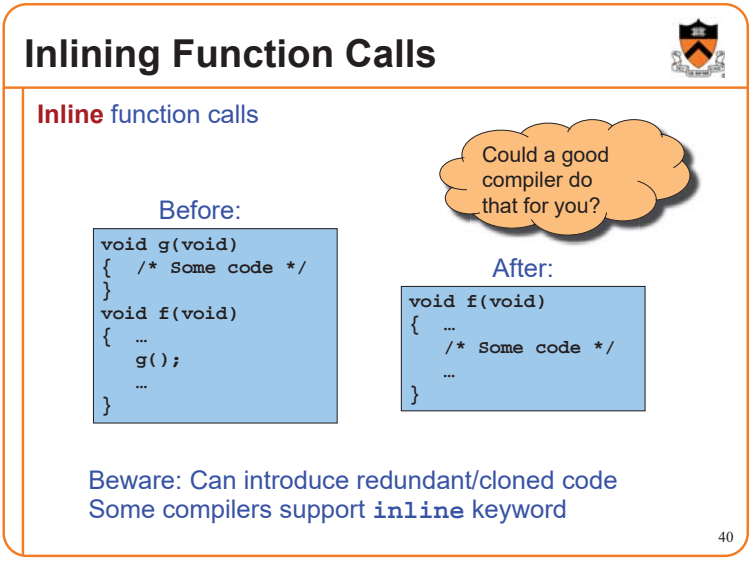

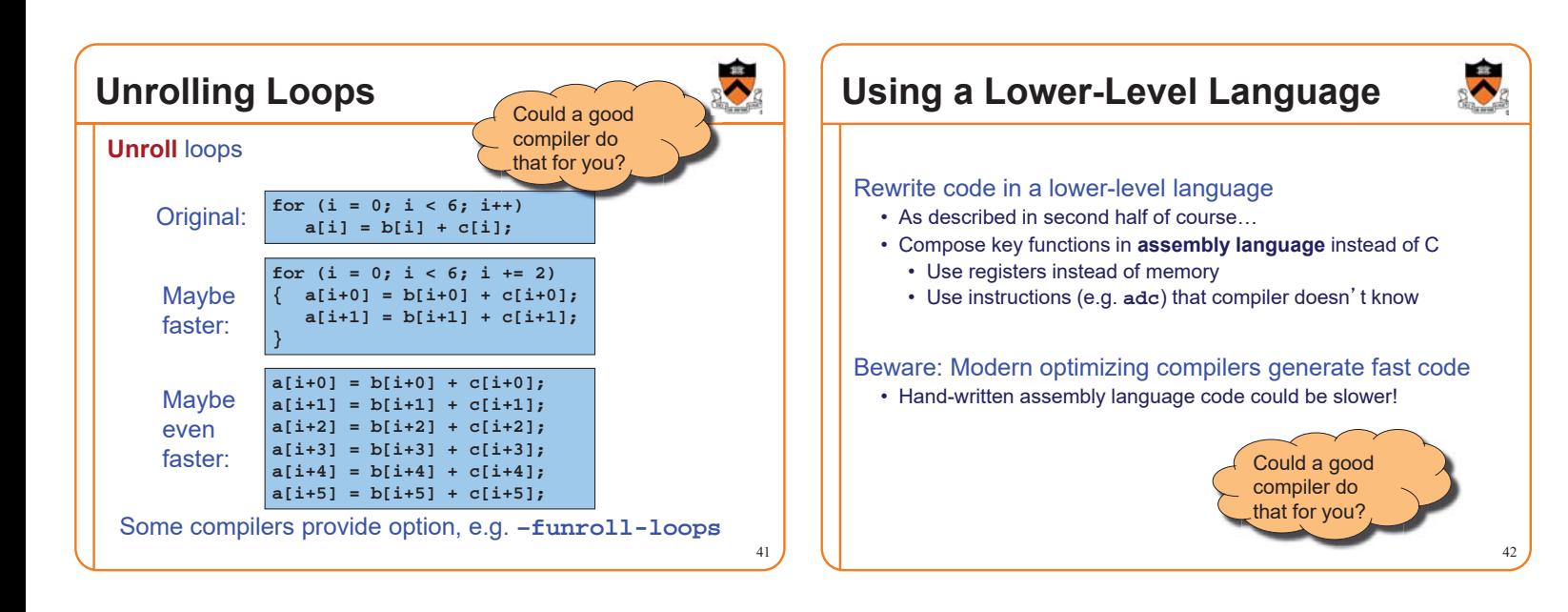

**Clarity supersedes performance**

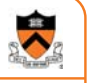

43

# **Don't improve performance unless you must!!!**